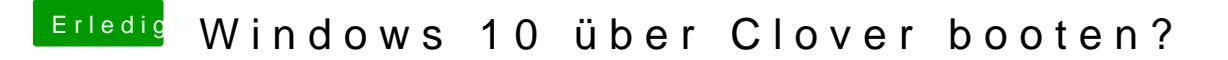

Beitrag von al6042 vom 25. August 2016, 08:23

Das kannst du doch im BIOS fest einstellen... "BIOS Features" -> "Boot Option Priorities" (siehe Seite 51/52 deiner Board-